## **SCRIVI IL NUMERO COMPLEMENTARE PER FORMARE 10**

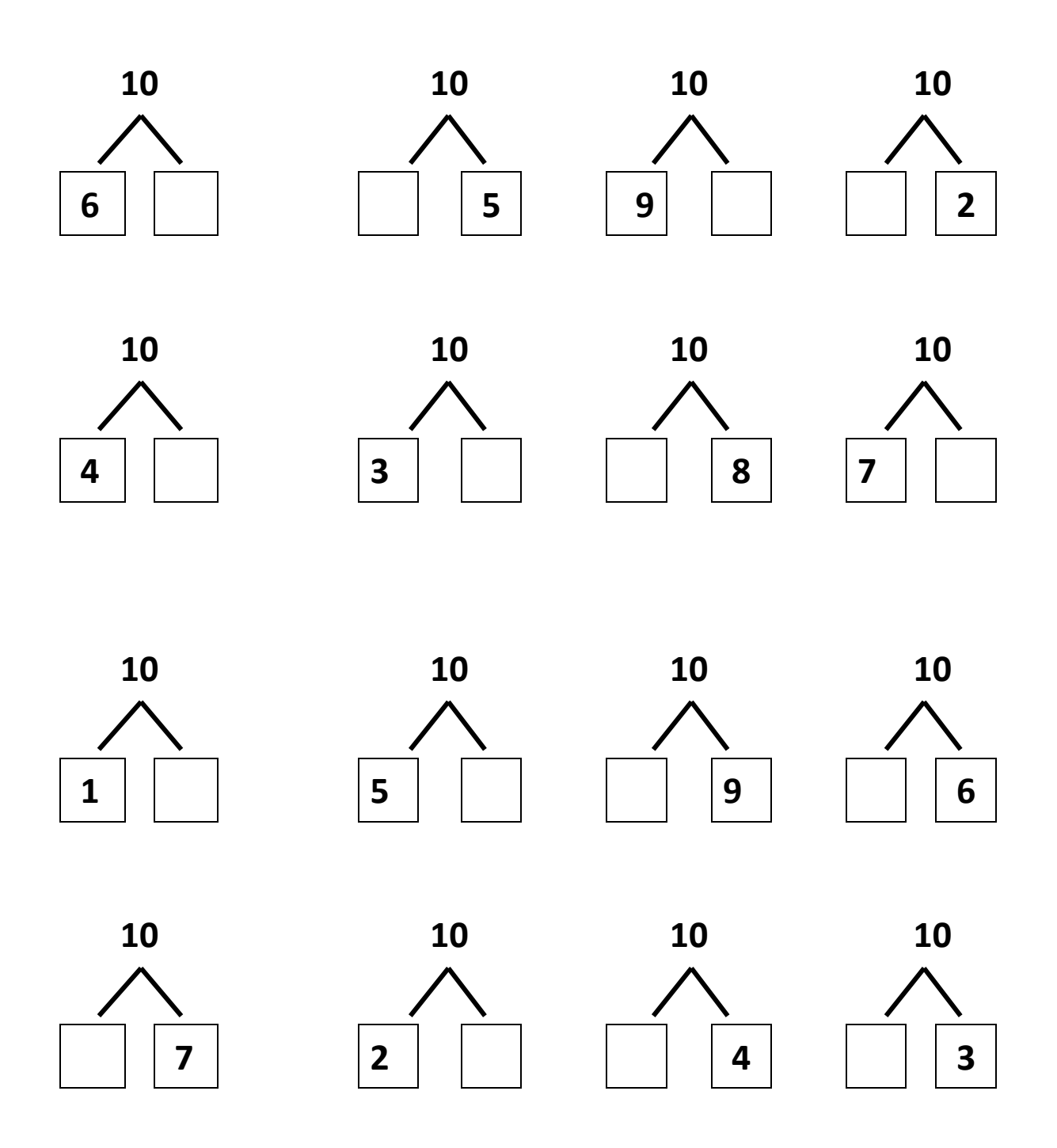